# Medikamentendosierung

A. M.

# Inhaltsverzeichnis

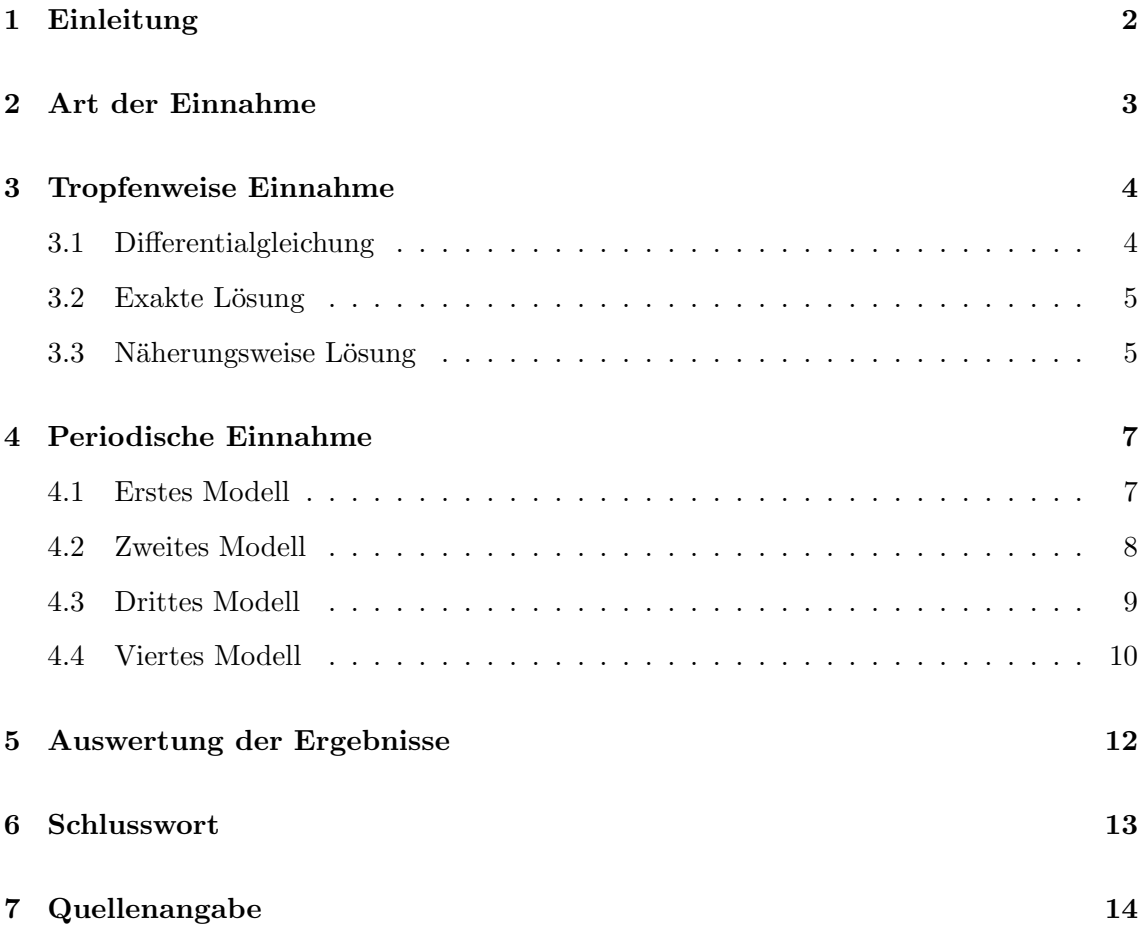

# 1 Einleitung

Die richtige Dosierung bei Einnahme der Medikamente ist deshalb wichtig, weil ein bestimmter Serumspiegel notwendig ist, damit ein Medikament uberhaupt wirkt. Um die ¨ optimale Dosierung zu gew¨ahrleisten, muss man wissen, wie sich der Serumspiegel nach Einnahme des Medikaments mit der Zeit verändert. Um dies herauszufinden, versucht man, die in der Praxis auftretenden Prozesse zu verstehen und sie dann mit Hilfe von mathematischen Formeln zu beschreiben. Unter Berücksichtigung möglichst vieler realer Bedingungen stellt man eine Gleichung auf, deren Lösung eine Funktion ist. Mit dieser Modellfunktion können reale Bedingungen simuliert werden und so Voraussagen über den weiteren Verlauf eines Prozesses getroffen werden.

Der Genauigkeit eines mathematischen Modells sind aber Grenzen gesetzt. In der Praxis ist eine fast unendliche Anzahl von Faktoren sowie deren Zusammenspiel für den Verlauf eines Prozesses verantwortlich. Deshalb kann es bei einem Modell keine hundertprozentige Genauigkeit geben. Normalerweise braucht man aber bei der Medikamentendosierung keine hundertprozentig genauen Modelle. Der Körper des Patienten kann einiges an Schwankungen des Serumspiegels aushalten. Ausnahmen bilden wahrscheinlich Medikamente, die in hohen Dosierungen für den Patienten gefährlich sein können.

Bei der Medikamentendosierung gibt es sehr viele Bedingungen, die bei einem Modell berücksichtigt werden müssen. In meiner Facharbeit werde ich mich aber nur mit den Bedingungen beschäftigen, die keine Fachkenntnisse der Medizin benötigen.

Die wichtigsten Bedingungen sind die Art der Einnahme des Medikaments und die Eigenschaften des Medikaments selbst. Die Art der Einnahme umfasst die Menge des verabreichten Medikaments und die Zeitabstände zwischen einzelnen Einnahmen. Bei den Eigenschaften des Medikaments geht es darum, wie lange der Körper des Patienten braucht, um das Medikament aufzunehmen und es auszuscheiden. Diese Eigenschaften werden durch Messungen untersucht.

# 2 Art der Einnahme

Es gibt grunds¨atzlich zwei Arten, ein Medikament einzunehmen: kontinuierlich oder periodisch. Kontinuierliche Einnahme bedeutet, dass ein Stoff dauernd tropfenweise direkt in die Blutbahn eingefuhrt wird. Periodische Einnahme bedeutet, dass eine Substanz por- ¨ tionsweise und immer wieder eingenommen wird, zum Beispiel in Tabletten. Bei meinen Modellen spielt es aber keine Rolle, in welcher Form ein Medikament verabreicht wird, deshalb werde ich auch in meiner ganzen Facharbeit bei der periodischen Einnahme davon ausgehen, dass das Medikament in Form von Tabletten eingenommen wird.

Bei beiden Arten der Einnahme finden gleichzeitig zwei Prozesse statt: Zufuhr des Medikaments in den Körper des Patienten einerseits, und die Ausscheidung aus dem Körper andererseits. Wird ein Medikament schneller zugeführt als es ausgeschieden wird, wächst der Serumspiegel des Patienten. Passiert es umgekehrt, dann fällt er. Ist die Menge des zugeführten Medikaments der Menge des Ausgeschiedenen in der selben Zeit gleich, verändert sich der Serumspiegel nicht.

Bei einer kontinuierlichen Einnahme beginnt die Modellfunktion im Ursprung, denn vor dem Beginn der Einnahme ist das Medikament im Körper des Patienten noch nicht vorhanden. Der Serumspiegel wird also mit der Zeit steigen. Gleichzeitig wird das Medikament vom Körper beziehungsweise von der Leber und den Nieren ausgeschieden. Da der Serumspiegel eines Patienten nicht unendlich ansteigen kann, wird er ab einem bestimmten Niveau kaum steigen.

Bei einer periodischen Einnahme beginnt die Modellfunktion auch im Ursprung. Im Gegensatz zur tropfenweisen Einnahme wächst der Funktionswert aber nicht ständig, sondern fällt nach dem Erreichen des Höhepunkts, denn irgendwann ist der in einer Tablette enthaltene Wirkstoff vom Körper zersetzt. Wenn kein Medikament mehr zugeführt wird, findet nur Zersetzung statt, der Serumspiegel fällt. Dadurch, dass nach einiger Zeit wieder eine Tablette in den Körper des Patienten gelangt, steigt der Serumspiegel wieder. Dann fällt er und steigt nach der nächsten Einnahme wieder, und immer so weiter.

### 3 Tropfenweise Einnahme

Eine Aufgabe zur Bestimmung der Medikamentendosierung könnte wie folgt lauten. Dem Patienten wird 0,4 Gramm eines Medikaments pro Minute in die Blutbahn zugeführt. In dieser Zeit werden 10 % der bereits im Körper vorhandener Menge an Medikament ausgeschieden. Wie hoch ist der Serumspiegel nach 10 Minuten, 30 Minuten, einem Tag? Die Lösung dieser Aufgabe ist eine Funktion.

### 3.1 Differentialgleichung

Es gilt nun eine Funktion zu ermitteln, die den oben genannten Bedingungen entspricht. Mit diesen Bedingungen stellt man eine Differentialgleichung auf, deren Lösung die Modellfunktion ist.

Ich beginne mit der allgemeinen Lösung. Die Menge an Medikament, die dem Patienten pro Minute zugeführt wird, nenne ich  $a$ . Die Obergrenze des Wachstums nenne ich  $G$ . Die Menge des aus dem Körper ausgeschiedenen Medikaments pro Zeit geteilt durch die Menge des im selben Moment im Körper vorhandenen Medikaments nenne ich  $k$ . Die Einheit von k muss die Dimension von  $1/Ze^{it}$  haben, da die Einheit für den Serumspiegel  $f(t)$  $mq/ml$  ist. Die Einheit für k ist also  $1/Stunde$ . In der Praxis ist k die Konstante, die den Übertritt des Medikaments in die Blutbahn beschreibt. In der Facharbeit werde ich  $k$  auch Proportionalitätsfaktor nennen.

Zur Aufstellung der Differentialgleichung betrachtet man zunächst den Zuwachs  $\Delta y$ . Dann versucht man festzustellen, zu welchen Größen  $\triangle y$  proportional ist:

$$
\Delta y \sim \Delta t
$$
\n
$$
\Delta y \sim (G - f(t))
$$
\n
$$
\Delta y \sim (G - f(t))
$$
\n
$$
\Delta y = k \cdot \Delta t \cdot (G - f(t))
$$
\nTeilt man diese Gleichung nun durch  $\Delta t$ ,  
\nerhält man die Differentialgleichung:  
\n
$$
y'(t) = k \cdot (G - f(t)).
$$
\n1

#### 3.2 Exakte Lösung

Die Lösung dieser Gleichung ist die Funktionsschar:

$$
f(t) = G - a \cdot e^{-kt}
$$

Wie bereits erwähnt, G ist bei dieser Funktion die Obergrenze des Wachstums und  $(G-a)$ der Anfangsbestand, also f(0). Die Modellfunktion muss die Bedingung  $f(0) = 0$  erfüllen. Deshalb muss für die Modellfunktion  $G = a$  gelten. Die Gleichung für die Modellfunktion ist also:

$$
f(t) = a - a \cdot e^{-kt}.
$$

Die Differentialgleichung für die oben genannte Aufgabe ist:

$$
y'_*(t) = 0, 4-0, 1\cdot y(t).
$$

Die Modellfunktion, die der oben genannten Aufgabenstellung entspricht, lautet dann:

$$
f_*(t) = 4 - 4 \cdot e^{-0.1t}.
$$

#### 3.3 Näherungsweise Lösung

Die Differentialgleichung  $y'(x) = 0, 4 - 0, 1 \cdot y(x)$  kann aber auch näherungsweise gelöst werden. Bei der näherungsweisen Lösung einer Differentialgleichung rechnet man die Werte nacheinander aus. Man fängt beim Anfangswert  $y_0$  an und setzt diesen in die aufgestellte Bedingung ein; das Ergebnis  $(y_1)$  setzt man wieder in dieselbe Bedingung ein, und dieses Ergebnis  $(y_2)$  wird wieder in dieselbe Bedingung eingesetzt. Man kommt sozusagen von einem Wert zum anderen.

Die Bedingung erhält man, in dem man in der Differentialgleichung  $y'(t)$  durch  $\frac{\triangle f}{\triangle x}$  er-

setzt. Hierbei gilt für  $\frac{\triangle f}{\triangle}$  $\frac{\sum J}{\triangle x}$ :

$$
\frac{\triangle f}{\triangle x} = \lim_{\triangle x \to 0} \frac{y_1 - y_0}{\triangle x}
$$

 $\Delta x$  ist die Schrittweite unserer Berechnung. Da wir  $\Delta x$  nicht gleich Null setzen werden, können wir diesen Ausdruck in die Differentialgleichung von vorhin einsetzen.

$$
\frac{y_1 - y_0}{\triangle x} = 0, 4 - 0, 1 \cdot y_0.
$$

Rechnet man diesen Ausdruck nach  $y_1$  um, so erhält man:

$$
y_1 = y_0 + \triangle x \cdot (0, 4 - 0, 1 \cdot y_0)
$$

Jetzt wählt man die Schrittweite  $\Delta x$ . Je kleiner diese Größe ist, desto genauer das Ergebnis. Setzt man nun 0,5 für  $\Delta x$  und 0 für  $y_0$  ein, kann man den Wert für  $y_1$  ausrechnen. Der Ausdruck für  $y_2$  ist dann  $y_2 = y_1 + \Delta x \cdot (0, 4 - 0, 1 \cdot y_1)$ . Die allgemeine Formel für den Schritt Nummer n lautet  $y_n = y_{n-1} + \Delta x \cdot (0, 4 - 0, 1 \cdot y_{n-1}).$ 

Wie man sieht, muss man 30 solche Schritte machen, um f(30) auszurechnen. Da sich diese Schritte immer wiederholen, muss man eine Voraussage treffen können, wie der Funktionswert nach 30 Schritten aussieht.

Um die Formel für den Schritt beliebiger Nummer aufzustellen, muss man eine Gesetzmäßigkeit bei den sich ständig wiederholenden Schritten erkennen. Hierzu wird der Ausdruck

für  $y_1$  vereinfacht:

 $y_1 = y_0 + 0, 5 \cdot (0, 4 - 0, 1 \cdot y_0) =$  $= y_0 \cdot 0, 95 + 0, 2$ 

Nun rechnet man einige Werte nacheinander aus. Der Einfachheit halber benenne ich die Zahl 0, 95 mit dem Buchstaben a; 0, 4 nenne ich b.

$$
y_1 = y_0 a + b
$$
  
\n
$$
y_2 = (y_0 a + b) \cdot a + b = a^2 y_0 + ab + b
$$
  
\n
$$
y_3 = (a^2 y_0 + ab + b) \cdot a + b = a^3 y_0 + a^2 b + ab + b
$$

Ordnet man den Ausdruck etwas um, erkennt man, wie es weitergeht:

$$
y_3 = b + ab + a^2b + a^3y_0
$$
  
\n
$$
\implies y_n = \underbrace{b + ab + a^2b + a^3b + \dots + a^{n-1}b}_{n - Mal} + a^ny_0.
$$

Der Ausdruck über der geschweiften Klammer ist ein Fall für die Summenformel für endliche geometrische Reihen, denn jedes weitere Glied der Kette wird mit a multipliziert. Durch das  $a^{n-1}b$  am Ende des Ausdrucks sollte man sich allerdings nicht verwirren lassen, weil bei der Summenformel nur die Anzahl der Glieder zählt, und hier entspricht sie n. Die Summenformel für diesen Ausdruck ist also:

$$
s_{y_n} = \frac{b \cdot (1 - a^n)}{1 - a}
$$

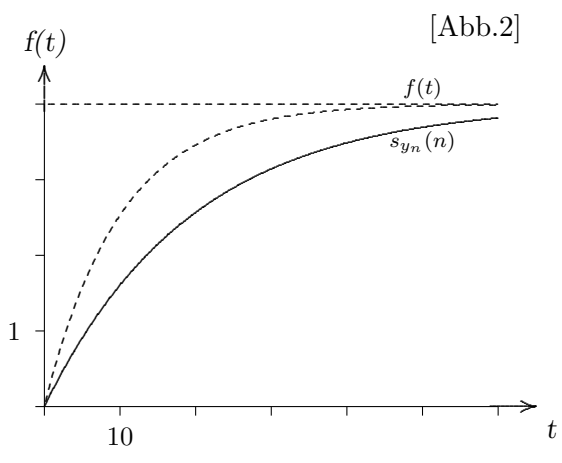

Um die Gesamtformel für alle Glieder zu erhalten, addiert man zu der Summenformel  $a^ny_0$ . Setzt man nun für Buchstaben wieder Zahlen ein, erhält man die Näherungsfunktion  $s_{y_n}(n)$ . Sie lautet:

$$
s_{y_n}(n) = \frac{0, 2 \cdot (1 - 0, 95^n)}{1 - 0, 95} + y_0^n \cdot 0, \quad (n \in N).
$$

### 4 Periodische Einnahme

Bei der periodischen Einnahme kann man wesentlich mehr Modellfunktionen erstellen als bei der tropfenweisen Einnahme, denn hier ändert sich der Verlauf der Funktion für den Serumspiegel für eine Einnahme auch mit der Nummer der Einnahme seit dem Beginn der Behandlung. Außerdem können einzelne Abschnitte der Funktion mit verschiedenen Funktionen beschrieben werden.

#### 4.1 Erstes Modell

Bei unserem ersten Modell nehmen wir an, dass beim Anfang der Modellfunktion bereits eine bestimmte Menge an Medikament eingenommen wurde, dass heißt bei  $t = 0$  wurde das Medikament gerade eben eingenommen. Der Zuwachs  $\triangle y$ ist proportional zur Zeitdifferenz  $\Delta t$ , denn je mehr Zeit vergeht, desto mehr Medikament wird ausgeschieden. Die Differentialgleichung ist also:

$$
y'(t) = -k \cdot y(t)
$$

und die Lösung dieser Gleichung ist:

$$
f(t) = a \cdot e^{-kt}.
$$

Wenn man in dieser Funktionsgleichung a durch 1000 und k durch -0,05 ersetzt, erhält man eine Funktion, die in [Abb.3] zu sehen ist. Das Mass für die Geschwindigkeit, mit der das Medikament vom Körper zersetzt wird, ist k. a bestimmt den Schnittpunkt des Graphen mit der y-Achse. Bei unserer Modellfunktion ist a die Menge des Medikaments, die bei einer Einnahme in den Körper des Patienten kommt. Mit dieser Modellfunktion kann man den Serumspiegel nach einer Einnahme zu jeder Zeit feststellen. Doch wie sieht der Serumspiegel nach mehreren Einnahmen aus? Nehmen wir an, das Medikament wird einmal in T Stunden eingenommen. Den Anfangsbestand jeder Funktion  $f_n(t)$  nenne ich  $a_n$  mit n als Nummer der Einnahme. Zur besseren Übersicht fange ich bei der ersten Einnahme an:

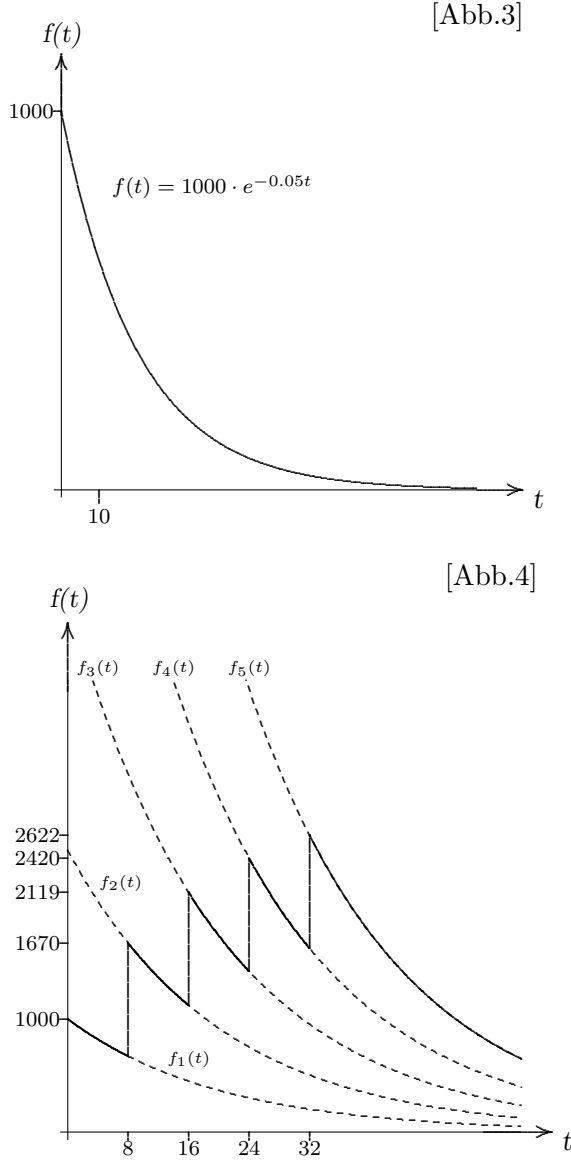

$$
f_1(t) = a_1 \cdot e^{-kt}
$$
  
\n
$$
f_2(t) = a_2 \cdot e^{-kt} = (f_1(T) + a_1) \cdot e^{-kt} = (a_1 \cdot e^{-kT} + a_1) \cdot e^{-kt}
$$
  
\n
$$
f_3(t) = a_3 \cdot e^{-kt} = (f_2(T) + a_1) \cdot e^{-kt} = ((a_1 \cdot e^{-kT} + a_1) \cdot e^{-kT} + a_1) \cdot e^{-kt}
$$
  
\n
$$
= (a_1 + a_1 \cdot e^{-kT} + a_1 \cdot e^{-2kT}) \cdot e^{-kt}
$$

Wie im Kapitel 3.2, bei der Lösung für den n-ten Schritt, kann man auch hier erkennen, wie die Funktionen für die nächsten Schritte aussehen müssen. Die Anzahl der Glieder in der Klammer des letzten Terms entspricht der Nummer der Einnahme. Die Reihe fängt bei a an und wird immer wieder mit  $e^{-kT}$  multipliziert. Die Summe der n Glieder in der Klammer ist nach der Summenformel:

$$
s_{f_n} = \frac{a_1 \cdot (1 - e^{-nkT})}{1 - e^{-kT}}.
$$

Die komplette Funktion lautet dann:

$$
f_{s_n}(n) = \frac{a_1 \cdot (1 - e^{-nkT})}{1 - e^{-kT}} \cdot e^{-kt},
$$
  
0 < t < T, n \in N

Mit dieser Funktion kann der Serumspiegel zur beliebigen Zeit der beliebigen Einnahme des beliebigen Medikaments errechnet werden, das in beliebiger Menge bei einer Einnahme verabreicht wird.

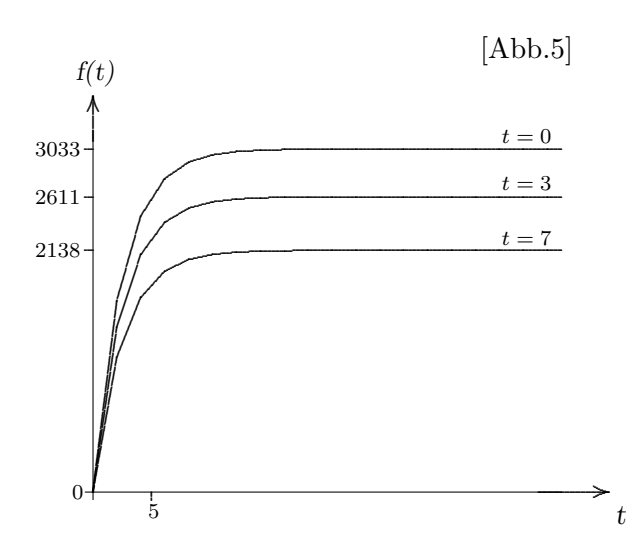

Noch einmal zur Erinnerung: T ist der Zeitintervall, in dem das Medikament eingenommen wurde; t ist die Zeit, die seit der letzten Einnahme des Medikament vergangen ist; a ist die Menge des Medikaments, die der Organismus des Patienten mit einer Einnahme erhält.

In [Abb.4] sieht man den Verlauf der Modellfunktion für 5 Einnahmen mit k und a wie in der Funktion in [Abb.3] und dem Zeitintervall von 8 Stunden.

In [Abb.5] ist die Funktion  $f_{s_n}(n)$  abgebildet für t gleich null, drei und sieben Stunden. Dieser Funktionsgraph hat aber eher eine symbolische Bedeutung. Eigentlich muss der Graph aus Stufen bestehen, denn  $n$  kann nur eine natürliche Zahl sein.

#### 4.2 Zweites Modell

Wie man in [Abb.4] gesehen hat, sieht der Verlauf des Serumspiegels bei fünf Einnahmen recht ungleichmäßig aus, was etwas unrealistisch ist. Das kommt daher, dass bei diesem Modell der allmähliche Anstieg des Serumspiegels nicht beruck- ¨ sichtigt wurde. Ein besseres Modell kann entwickelt werden, in dem man die Modellfunktion abschnittsweise definiert, das heißt, für verschieden Bereiche gelten verschiedene Zuordnugsvorschriften.

In [Abb. 6] sieht man zum Beispiel eine Funktion für eine Einnahme.

Für  $0 < t < t_0$  gilt die Funktion  $f(t) = a - a \cdot e^{-kt}.$ Für  $t_0 < t < \infty$  gilt die Funktion  $g(t) = a \cdot e^{-mt}$ 

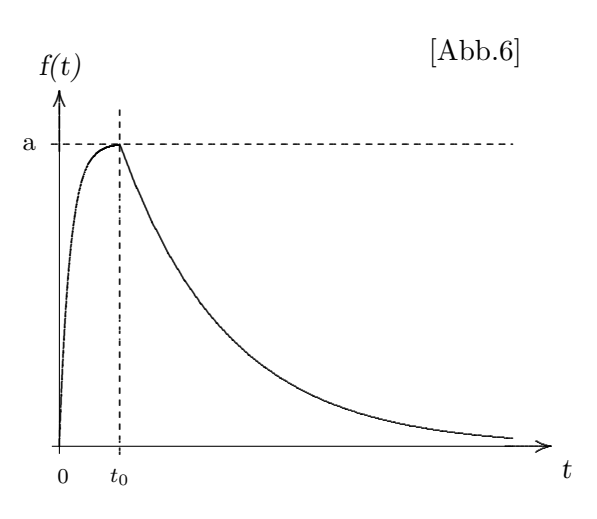

Ein Modell fur mehrere Einnahme kann erstellt werden, in dem man wie bei beim ersten ¨ Modell den Bestand der Funktionen auf Veränderungen mit wachsender Zahl der Einnahmen untersucht.

#### 4.3 Drittes Modell

Eine bessere Möglichkeit, Modellfunktionen zu erzeugen, ist es, Funktionen miteinander durch Addition zu verknüpfen.

Bei der Modellfunktion für eine Medikamenteinnahme gibt es zwei Vorgänge: die Erhöhung des Serumspiegels nach der Einnahme und gleichzeitig Senkung durch die Zersetzung des Medikaments im Körper. Für jeden Punkt der Modellfunktion gelten beide Vorgänge.

Die Erhöhung des Serumspiegels muss mit einer Funktion für beschränktes Wachstum beschrieben werden.

Die Senkung des Serumspiegels kann mit einer Funktion beschrieben werden, die dem Wachstumsprozess das Medikament sozusagen wegnimmt. Die Modellfunktion muss in diesem Fall die Differenz beider Wachstumsprozesse sein. Diese Wachstumsfunktion muss auch beschr¨ankt sein. Die Obergrenze dieses Wachstums muss genauso groß sein wie die von der Funktion für die Erhöhung des Serumspiegels. Der Serumspiegel beziehungsweise die Differenz der Wachstumsprozesse darf nämlich nicht negativ werden und muss nach einer Zeit gegen Null streben.

Die Funktionsgleichung muss also lauten:

$$
f(t) = a - a \cdot e^{-kt} - (a - a \cdot e^{-mt})
$$

$$
f(t) = a \cdot (e^{-mt} - e^{-kt})
$$

k und m sind Proportionalitätsfaktoren beider Funktionen aus der Gleichung für den Zuwachs  $\triangle y$ . k ist der Faktor des Wachstums, m ist der Faktor des Zerfalls. Logischerweise sollte man k größer m wählen, anderenfalls würde der Serumspiegel des zu behandelnden Patienten schneller fallen als er anwachsen kann.

Die Formel für den Hochpunkt bei dieser Funktion wäre in diesem Zusammenhang auch interessant. Der Hochpunkt einer Funktion ist bekanntlich die Nullstelle der ersten Ableitung (wie wir wissen, gibt es nur einen).

$$
f'(t) = a \cdot (m \cdot e^{-mt_e} - k \cdot e^{-kt_e})
$$

$$
0 = a \cdot (m \cdot e^{-mt_e} - k \cdot e^{-kt_e})
$$

$$
t_e = -\frac{\ln\left(\frac{k}{m}\right)}{-k+m}
$$

Die hinreichende Bedingung entfällt hier, weil wie wissen, dass der Extrempunkt der Hochpunkt ist.

Den y-Wert des Hochpunkts erhält man, in dem Man  $f(t_n)$  rechnet. Wählt man zum Beispiel 0, 5 als k, 0, 05 als m und 1000 als  $a$ , erhält man eine Funktion, die in Realität auftreten könnte. Die Gleichung für diese Funktion ist:

$$
f(t) = 1000 \cdot (e^{-0.05t} - e^{-0.5t})
$$

Der Hochpunkt dieser Funktion ist ungefähr bei  $P(5, 12|697)$ .

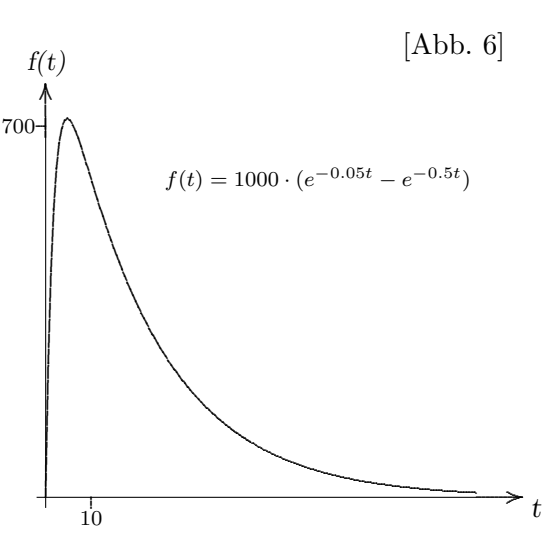

Die Untersuchung der Funktionen für n Einnahmen lasse ich hier aus, dafür mache ich die Untersuchung bei dem vierten Modell, weil es interessanter ist.

#### 4.4 Viertes Modell

Eine andere Möglichkeit, eine Modellfunktion aufzustellen, wäre, eine Wachstumsfunktion als Anfangsbestand einer Zerfallsfunktion zu sehen. Der Zerfall des Medikaments ist nämlich von dessen Menge im Körper des Patienten abhängig. Die Abhängigkeit des Zerfalls von der Menge des Medikaments spiegelt sich im Anfangsbestand der Zerfalls wieder  $(f(t) = a \cdot e^{-kt}$  mit a als Anfangsbestand). Der Bestand dieser Modellfunktion wäre die Funktion für den Serumspiegel, und nach Kapitel 4 beschränktes Wachstum. Die Funktionsgleichung ist demnach:

$$
f_w(t) = a_w - a_w \cdot e^{-kt}
$$
  
\n
$$
f_z(t) = a_z \cdot e^{-mt} = (f_w(t)) \cdot e^{-mt}
$$
  
\n
$$
f(t) = (a_w - a_w \cdot e^{-kt}) \cdot e^{-mt}
$$
  
\n
$$
= a_w \cdot (e^{-mt} - e^{-kt - mt})
$$

Wählt man 1000 als Anfangsbestand des Wachstums  $a_w$ , 0,5 als dessen Proportionalitätsfaktor k und 0,05 als Proportionalitätsfaktor des Zerfalls  $m$ , so erhält man die Funktionsgleichung:

$$
f(t) = 1000 \cdot (e^{-0.05t} - e^{-0.55t})
$$

Diese Funktion ähnelt der Funktion auf der [Abb. 6], deshalb erspare ich mir deren graphische Darstellung an dieser Stelle.

Den Hochpunkt der Funktion berechnet man nach dem selben Lösungsweg wie in Kapitel 4. Der allgemeine Ausdruck für den Höhepunkt der Modellfunktion lautet:

$$
t_e = -\frac{\ln\left(\frac{m}{k+m}\right)}{k}
$$

Der Hochpunkt unserer eingesetzten Funktion liegt bei P(4, 78|715).

Um ein Modell für eine beliebige Anzahl von Einnahmen  $f_n(x)$  aufzustellen, muss man wissen, wie sich die Funktion für eine bestimmte Einnahme in Abhängigkeit von der Nummer der Einnahme verändert.

Alle Funktionen  $f_n(t)$  unterscheiden sich nur durch ihren Hochpunkt, denn alle  $f_n(t)$  gilt  $\lim_{t \to \infty} f_n(t) = 0$  und  $f_n(0) = 0$ 

Der x-Wert des Hochpunkts, wie bereits festgestellt, hängt nur von k und m ab. k und m müssen aber bei allen  $f_n(t)$  konstant sein, es wird immer dasselbe Medikament immer in derselben Dosis eingenommen. Da das Medikament bei allen Einnahmen gleich ist, mussen ¨ sich einzelne Modellfunktionen nur durch den Bestand  $a_n$  unterscheiden.

Die Funktion für die erste Einnahme war:

$$
f_1(t) = a_1 \cdot (e^{-mt} - e^{-kt - mt}).
$$

Damit die Schreibarbeit nicht so viel Muhe macht, betrachte ich den Ausdruck in der ¨ Klammer als Funktion:

$$
g(t) = e^{-mt} - e^{-kt - mt}
$$

Ich beginne wieder bei der Funktion für die erste Einnahme:

$$
f_1(t) = a_1 \cdot g(t)
$$
  
\n
$$
f_2(t) = a_2 \cdot g(t) = (a_1 + a_1 \cdot g(T)) \cdot g(t)
$$
  
\n
$$
f_3(t) = a_3 \cdot g(t)
$$
  
\n
$$
= (a_1 + (a_1 + a_1 \cdot g(T) \cdot g(T)) \cdot g(t)
$$
  
\n
$$
= (a_1 + a_1 \cdot g(T) + a_1 \cdot (g(T))^2) \cdot g(t)
$$
  
\nDiese Reihe kann wieder mit der Sum-

Diese Reihe kann wieder mit der Summenformel beschrieben werden, denn die Reihe beginnt bei  $a_1$  und wird immer wieder mit  $f(T)$  multipliziert.

Die Funktionsgleichung lautet also:

wieder mit 
$$
f(T)
$$
 multipliziert.  
\nDie Funktionsgleichung lautet also:  
\n
$$
f_n(t) = \frac{a_1 \cdot (1 - (g(T))^n)}{1 - g(T)} \cdot g(t)
$$
\n
$$
f_0
$$
\n
$$
t
$$

.. .. .. ..

.. .. .. .. .. .. .. .. .. ..  $\diagdown$ 

.. .. .. .. .. .. .. .. .. .. .. ..  $\diagup$ ..

.. .. .. .. .. .. .. .. .. .. .. ..  $\backslash$ ..

Setzt man nun die Funktionsgleichung für  $q(t)$  ein, so bekommt man:

$$
f_n(t) = \frac{a_1 \cdot (1 - (e^{-mT} - e^{-kT-mT})^n)}{1 - (e^{-mT} - e^{-kT-mT})} \cdot (e^{-mt} - e^{-kxt-mt})
$$

Auf der [Abb.7] sind die Funktionen  $f_1(t)$ ,  $f_2(t)$  und  $f_3(t)$  zu sehen. Bei den abgebildeten Funktionen habe ich für  $k$  -0,5, für  $m$  -0,05 und für  $a_1$  1000 eingesetzt.

## 5 Auswertung der Ergebnisse

Mit dem Modellen, die ich in meiner Facharbeit vorgestellt habe, kann man theoretisch die optimale Dosierung ausrechnen. Ob die Richtigkeit dieser Dosierungen auch in der Praxis gewährleistet ist, bleibt allerdings fraglich. Die von mir erstellten Modelle gehen sehr ins Mathematische und wenig ins Medizinische, also mehr Theorie als Praxis.

Von allen Modellen finde ich das Funfte am Besten, denn es ist in sich sehr logisch. Der ¨ Zerfall folgt sozusagen dem Wachstumsprozess. Modell drei finde ich etwas künstlich wegen des beschränkten Wachstums des Zerfalls, während das zweite zu aufwendig ist und das erste zu einfach.

Die Modelle habe ich in meiner Facharbeit nach Komplexität geordnet. Allerdings sagt der Schwierigkeitsgrad eines Modells nichts über seine Genauigkeit aus. Gerade das finde ich interessant am Erstellen der Modelle: da Modelle nur Mathematische Formeln sind, die auf komplizierte biologische Prozesse angewendet werden, kann man sich uber die Genauigkeit ¨ der Modelle streiten. In der Medizin kann man durch Messungen relativ gut nachweisen, ob ein Modell richtig ist oder nicht. In der Politik oder Wirtschaft ist es aber wesentlich komplizierter.

# 6 Schlusswort

...

# 7 Quellenangabe

Vom Fachlehrer gestellte Materialien, Herkunft unbekannt.